- 13 ISBN 9787121070914
- 10 ISBN 712107091X

出版时间:2008-10

页数:819

版权说明:本站所提供下载的PDF图书仅提供预览和简介以及在线试读,请支持正版图书。

## www.tushu000.com

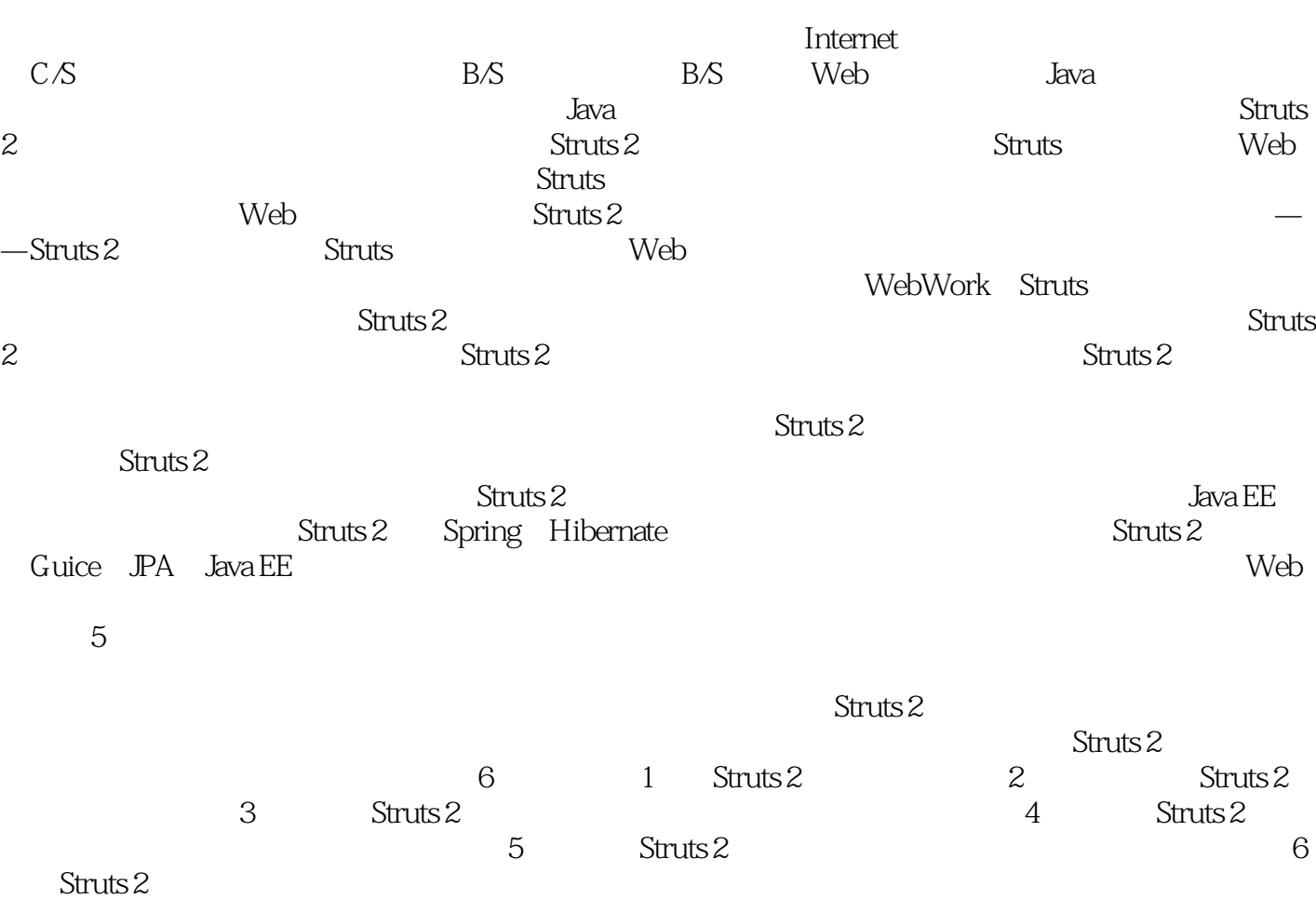

工欲善其事,必先利其器——在很早以前人们就已经意识到了这一点。虽然经历了两千多年的洗

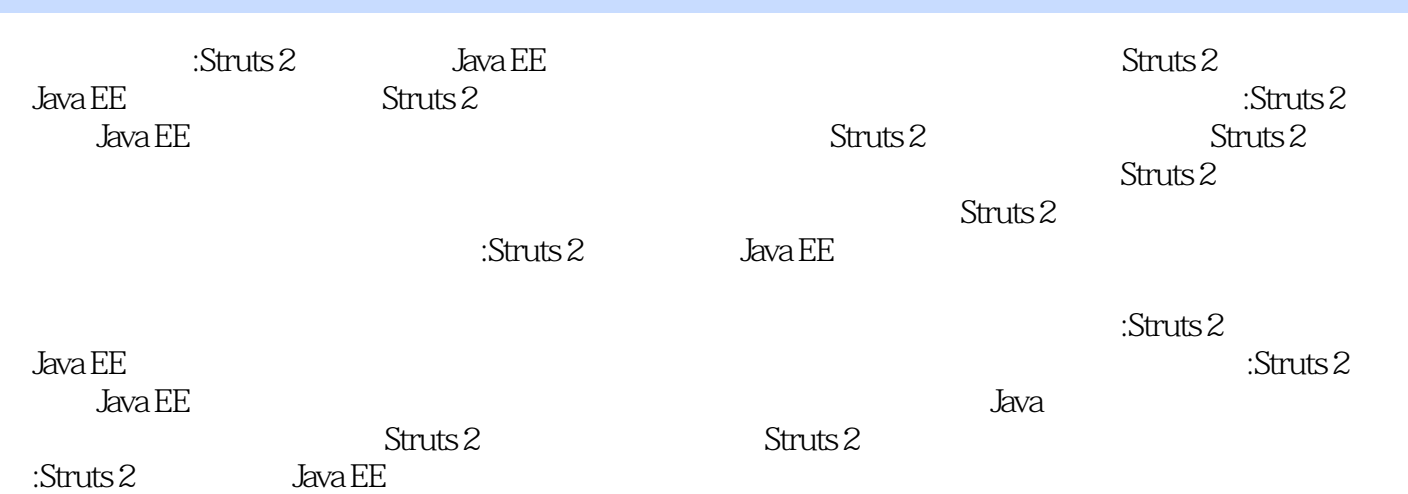

 $1$  Struts 2  $\,$  Struts 2 the struts 2 and the HTTP of  $\sim$  1 and Struts 2 and Web Servlet  $JSP$  is the Web in the Struts 2 struts 2 个MVC框架也诞生于这一过程之中。1.1 Web发展史1.1.1 HTTP协议1.1.2 Servlet与Web容器1.2 认 MVC1.2.1 MVC 1.2.2 MVC 1.2.3 Java EE MVC1.3 Struts 2 1.3.1 MVC 1.3.2 Struts 1.3.3 WebWork 1.3.4 Struts 2 1.4 Struts 2  $1.5$  2 Struts 2  $5$  Struts 2  $30$  Struts 2  $\frac{1}{2}$  Struts 2  $\frac{1}{2}$  Struts 2  $\text{Struts } 2 \hspace{1cm} \text{Struts } 2 \hspace{1cm} \text{21.1} \hspace{1cm} \text{DN } 2.1.2$  $T$ omcat $2.1.3$  Struts  $22.2$  Struts  $2$   $2.2.1$   $2.2.2$ 2.2.3 web.xml FilterDispatcher2.2.4 Action2.2.5 struts.xml2.2.6  $227$   $23$  Eclipse Struts  $2$   $231$   $232$  $2.4$   $2$  Struts 2 Struts 2  $\frac{1}{2}$  Struts 2  $Web$  $\sim$  Struts 2 Struts 2  $\text{Struts } 2$  Struts 2  $\text{Struts } 2$ at Struts 2.2 the 3.3 Action constants 2.3.1 Struts 2.3.1 Struts 2.5 Action constants 2 Action3.3.2 ActionSupport 3.3.3 Action 3.3.4 Action Servlet API3.3.5 在Action中返回多个结果3.3.6 在Action中定义多个方法3.4 结果类型与视图3.4.1 Struts 2中result的全 3.4.2 dispatcher 3.4.3 redirect 3.4.4 Action chain 3.4.5 a.5 struts.properties a.6 struts.xml 3.6.1 struts.xml 3.6.2 3.6.3 3.6.4  $365$   $366$   $367$   $368$   $369$   $3610$   $3611$   $3612$   $37$  Struts 2  $37.1$ 结构3.7.2 值栈中对象的遍历顺序3.7.3 值栈的应用实例3.8 Struts 2中的OGNL3.8.1 OGNL的简 介3.8.2 访问bean属性3.8.3 访问上下文中的信息3.8.4 对List的操作3.8.5 对Map的操作3.8.6 对于导  $39 \hspace{14mm} 4 \hspace{14mm} \text{Struts} \, 2 \hspace{14mm} 45 \hspace{14mm} \text{Struts} \, 2$  $41$  4.1.1  $41.2$ 4.2 4.2.1 Struts 2 4.2.2 4.2.3 Action  $4.24$   $4.25$   $4.3$   $4.3$   $4.31$  Struts 2 4.32 4.33 Action 4.34  $4.35$   $4.4$   $4.4$   $4.1$   $4.4$   $4.2$ Action 44.3 Action 4.4.4  $44.5$   $45$   $45$  $453$   $46$   $5$  Struts 2 comparison in the comparison of the Web comparison in the Web service service service service service service service service service service service service service service service service service service service service  $\lambda$  Web and  $\lambda$  Struts 2  $5.1$   $5.1.1$   $5.1.2$   $5.2$  Struts 2  $5.3$   $5.4$   $5.4$   $5.4$   $5.4$   $5.5$   $5.5$  $542$  StrutsTypeConverter  $543$   $544$  $5.5$   $5.5$   $5.5$   $5.5$   $5.5$   $5.5$   $5.5$   $5.5$   $5.5$   $5.5$   $5.5$   $5.5$   $5.5$   $5.5$   $5.5$   $5.5$   $5.5$   $5.5$   $5.5$   $5.5$   $5.5$   $5.5$   $5.5$   $5.5$   $5.5$   $5.5$   $5.5$   $5.5$   $5.5$   $5.5$   $5.5$   $5.5$   $5.5$   $5.5$   $5.5$   $5.5$   $5.5$  $56$  5.7  $57$  $57.2$   $57.3$   $58$  $6$  Struts 2  $45$  Web  $\aleph$  between  $\aleph$   $\aleph$   $\ale$ 

 $61$   $62$   $63$   $5$   $5$   $5$   $631$ execute() 6.3.2 - validate() 6.3.3 -validate\*() de to struts 2 contracts 6.4.1 contracts between  $6.42$  contracts  $6.43$ 

 $\text{Struts } 2 \quad 64.4 \quad 64.4$ 定义一个校验器6.5.2 visitor校验器应用的详细介绍6.5.3 校验框架中短路6.6 本章小结第7章 Struts 2的文件上传(教学视频:20分钟)绝大多数的Web应用都会用到文件上传,Java提供 Common-FileUpload COS Struts 2 Common-FileUpoad 7.1 2 Common-FileUpload 7.2.1 Common-FileUpload 7.2.2 Common-FileUpload 7.2.3 Common-FileUpload 7.3 COS 7.3.1 COS 7.3.2 下载COS框架7.3.3 COS框架上传文件案例7.4 在Struts 2中实现文件上传7.4.1 Struts 2文件上传的实 7.4.2 2 7.4.3 7.4.3 7.5 Struts 2 7.5.1  $\text{Struts } 2 \quad 7.52 \quad 7.6 \quad 7.61$  $7.62$   $7.7$   $8$  Struts 2  $30$  $\aleph$  become  $\aleph$  become  $\aleph$   $\aleph$   $\ale$  $81$  and  $81.1$ 8.1.2 Struts 2 8.2 8.2 and 8.2.1 and 8.2.2 and 8.2.2 and 8.2.2 and 8.2.2 and 8.2.2 and 8.2.2 and 8.2.2 and 8.2.2 and 8.2.2 and 8.2.2 and 8.2.2 and 8.2.2 and 8.2.2 and 8.2.2 and 8.2.2 and 8.2.2 and 8.2.2 and 8.2.2 and 8.2.2 8.2.3 8.3 8.3 8.3.1 8.3.2 签属性key的使用8.3.3 应用getText()调用国际化资源8.4 对Struts 2国际化的补充说明8.4.1 Struts 2默  $8.42$  8.4.3 i18n
8.5 8.6 5 Struts 2 5 Struts 2 to  $\frac{140}{140}$  Struts 2 用于简化页面开发,包括控制标签、数据标签、表单标签、非表单UI标签及Ajax标签。合理应用这些  $9.1$  Struts  $2$   $9.11$  Struts  $2$   $9.1.2$ Struts 2 9.1.3 Struts 2 9.2 9.2.1 if /elseif/else 9.2.2 iterator 9.2.3 append 9.2.4 merge 9.2.5 subset 9.2.6 sort 9.2.7 generator 9.3 9.3.1 action 9.3.2 property 9.3.3 bean 9.3.4 param 9.3.5 date 9.3.6 debug 9.3.7 include 9.3.8 set 9.3.9 url 9.3.10 push 9.3.11 i18n 9.4 (9.4.1) 9.4.2 HTML 9.4.3 label 9.4.4 token 9.4.5 checkboxlist 9.4.6 combobox 9.4.7 optgroup 9.4.8 doubleselect 9.4.9 updownselect 9.4.10 optiontransferselect 9.5 UI 9.5.1 actionerror 9.5.2 fielderror 9.5.3 actionmessage 9.5.4 component 9.6 Ajax 9.6.1 head 9.6.2 div 9.6.3 submit 9.6.4 a 9.6.5 tabbedPanel 9.6.6 autocompleter 9.6.7 datetimepicker 9.6.8 tree treenode 9.7 to 10 Struts 2 and 40 DK 5.0  $\frac{1}{2}$  Struts 2 and  $\frac{1}{2}$  Action  $10.1$  Java  $10.1.1$   $10.1.2$  JDK  $10.1.3$   $10.1.4$   $10.1.5$   $10.1.6$   $10.2$ Action 10.2.1 10.2.2 @Namespace 10.2.3 @ParentPackage 10.2.4 @Result 10.2.5 @Results 10.2.6 Action 20.3 10.3 10.3.1 10.3.2 @Before 10.3.3 @BeforeResult @After 10.3.4 10.4 10.4 10.4 m @ConversionErrorField-Validator10.4.3 @DateRangeFieldValidator10.4.4 @DoubleRangeFieldValidator10.4.5 @IntRangeFieldValidator10.4.6 @EmailValidator10.4.7 @UrlValidator10.4.8 @RequiredFieldValidator10.4.9 @RequiredStringValidator10.4.10 @StringLengthFieldValidator10.4.11 @StringRegexValidator10.4.12 @RegexFieldValidator10.4.13 @ExpressionValidator @FieldExpressionValidator10.4.14 @CustomValidator  $\omega$ WalidationParameter10.4.15  $\omega$ Validations10.4.16  $\omega$ 10.5.1 @Conversion 10.5.2 @CreateIfNull 10.5.3 @Element 10.5.4 @Key 10.5.5 @KeyProperty 10.5.6 @TypeConversion 10.6  $\blacksquare$ 3  $W$ eb Struts 2 Web 11 Struts 2 SpringSpring Java EE Spring Struts 2 Spring 11.1 Spring 11.1.1 Spring 11.1.2 Spring 11.1.3

Spring 11.1.4 Spring11.1.5 Spring 11.2 Spring 11.2.1 Spring中的依赖注入11.2.2 BeanFactory的介绍11.2.3 Spring中的AOP11.3 Spring与Struts 2的整 11.3.1 Struts 2 11.3.2 Spring 11.3.3 Struts 2 Spring 11.4 12 Struts 2 GuiceGuice Google Spring 更加轻巧实用,Guice能够以标注或绑定的方式轻松实现IoC。12.1 Guice简介12.1.1 什么  $Guice12.1.2 \quad Guice$   $12.1.3 \quad Guice12.2 \quad Guice$   $12.2.1 \quad Guice$ 12.2.2 Guice12.3 Guice 12.3.1 @BindingAnnotation 12.3.2 @ImplementedBy 12.3.3 @Inject 12.3.4 @ProvidedBy 12.3.5 @ScopeAnnotation 12.3.6 @Singleton 12.3.7 @Named 12.3.8 @RequestParameters 12.3.9 @RequestScoped  $12.3\overline{10}$  @SessionScoped  $12.4$  Guice  $Ioc12.41$  Guice  $3$   $12.4.2$  $\overline{1243}$   $\overline{1244}$   $\overline{244}$   $\overline{244}$   $\overline{244}$ 12.4.5 Provider 12.4.6 12.5  $\frac{12.46}{12.53}$  12.5  $12.5.1$   $12.5.2$   $12.5.3$   $12.6$ warp-persist12.6.1 warp-persist JPA12.6.2 warp-persist Hibernate1.2.6.3 warp-persist Db4o12.6.4 warp-persist 12.6.5 warp-persist 12.7 Guice Struts 2 12.7.1 Struts 2 Guice12.7.2 Struts 2 Guice 12.8  $13$  Struts 2 $\%$ Struts 2 Struts 2 Groovy JRuby  $131$   $131.1$   $131.2$ 13.2 Struts 2 Groovy13.2.1 Groovy 13.2.2 Groovy 13.2.3 Groovy 写Struts 2的Action13.3 Struts 2中使用JRuby13.3.1 JRuby入门13.3.2 使用JRuby编写Struts 的Action13.4  $\,$ 4 eb $\,$ eb Web $\qquad \qquad \qquad \qquad 14 \quad \text{Struts 2} \qquad \text{JPA}$ (Maximum Source of the Java EE and the Source of the ORM  $\text{Struts } 2 \hspace{20pt} \text{JPA} \hspace{20pt} \text{Struts } 2 \hspace{20pt} \text{JPA}$ 14.1 JPA 14.1.1 JPA14.1.2 JPA 14.2 14.2.1 14.2.2 14.2.3 14.3 14.3.1 14.3.2 14.2.2 14.3.3 14.4 14.4.1 14.4.2 EntityManager 14.4.3 久化单元14.5 JPA查询语言14.5.1 Select语句14.5.2 Update和Delete语句14.6 使用JPA14.6.1 安 JPA14.6.2 14.6.3 persistence.xml 14.6.4 14.6.5 14.7 MyEclipse 6 JPA14.7.1 14.7.2 JPA 14.7.3 JPA 14.7.4 JPA 14.8 JPA Struts 2 14.8.1 Struts 2 14.8.2 JPA 14.8.3 14.9 14.9 https://www.facebook.com/hibernateHibernatehornateGNM  $\overline{D}$ BC  $\overline{S}$  Struts 2  $\overline{S}$  Hibernate  $15.1$  Hibernate  $15.1.1$  " $O/R$  "  $15.1.2$  Hibernate 史15.1.3 Hibernate的工作方式15.1.4 获取Hibernate15.2 Hibernate的基础15.2.1 对象关系的映 15.2.2 15.2.3 15.2.4 15.2.5 Hibernate 15.3 Hibernate Struts 2 15.3.1 15.3.2 15.3.3 15.3.3 15.3.4 Struts 2 Hibernate 15.4 16 Struts 2 iBATISiBATIS JDBC SQLMap<br>16.1 iBATIS SQL iBATIS SQL iBATIS<br>16.1 iBATIS iBATIS SOL SOLMANIA EXPLEMENTS SOLMANIA SOLUMANIA 16.1 iBATIS 16.1.1 iBATIS16.1.2 iBATIS16.1.3 iBATIS 16.2 SQL Map XML 16.2.1 SQL Map16.2.2 16.2.3  $16.24$   $\leq$  sqlMap  $>$  SQL Map  $16.3$  SQL Map 16.3.1 Mapped Statement SQL16.3.2 SQL 16.3.3 resultMap 16.3.4 cacheModel Mapped Statement 16.4 iBATIS 16.5 iBATIS 16.6 iBATIS 16.6.1 16.6.2 SQL 16.6.3 iBATIS XML 16.6.4 iBATIS 16.7 iBATIS Struts 2 16.7.1 16.7.2 decree iBATIS 16.7.3 DAO 16.7.4 Struts 2 16.7.5 UserInfoAction.java16.7.6 web.xml16.7.7 16.8 5

 $\frac{1}{2}$  Struts 2 Web  $\frac{1}{2}$  Struts 2 的功能发挥到极致。第17章 Struts 2整合JSFJSF专注于构建Web视图层的应用,通过基于UI组件的模型  $\text{ruts2}$  JSFJSF vvec  $\text{Web}$  17.1 JSF 17.1.1 JSF17.1.2 JSF 17.1.3 JSF 17.2 JSF 17.2.1 JavaBean17.2.2 17.2.3 17.2.4 17.3 Struts 2 JSF17.3.1 Struts 2 JSF 17.3.2 Struts 2与JSF整合过程17.3.3 整合应用实例17.4 本章小结第18章 Struts 2对模板语言的支持(教学视频  $40$ Struts 2 FreeMarker Velocity 18.1 的介绍18.2 Struts 2中使用Velocity18.2.1 Velocity的优势18.2.2 Velocity的基础18.2.3 Velocity的其他 18.2.4 Web Velocity18.2.5 Struts 2 Velocity 18.3 Struts 2 FreeMarker18.3.1 FreeMarker18.3.2 FreeMarker18.3.3 FreeMarker 18.3.4 FreeMarker 18.3.5 FreeMarker Web 18.3.6 Struts 2 FreeMarker 18.3.7 Struts 2 18.3.8 FreeMarker Velocity 18.4 19 Struts 2 Struts 2 Tiles JFreeChart SiteMesh 19.1 Tiles19.1.1 Tiles<br>Mesh 1922 Struts 2 SiteMesh 19.1.2 19.3 19.2 SiteMesh19.2.1 SiteMesh 19.2.2 Struts 2 SiteMesh JFreeChart19.3.1 JFreeChart 19.3.2 Struts 2 JFreeChart 19.4 JasperReports19.4.1 JasperReports 19.4.2 Struts 2 JasperReports 19.5 6 Struts 2 Java EE 2与各种框架整合开发Web应用程序。第20章 Struts 2开发银行账户管理系统(教学视频:70分钟)通  $\rm Struts$  2  $\text{DBC}$  20.1 20.1.1  $201.2$  20.1.3  $20.2$   $20.21$   $20.22$   $20.23$   $20.3$ 20.3.1 20.3.2 Struts 2 20.3.3 20.3.4 20.3.5  $20.36$   $20.37$   $20.4$   $21$  Struts 2+Guice+JPA  $90$  $\text{Struts } 2$  Guice The Struts 2 Guice  $21.1$   $21.2$   $21.3$   $21.4$   $21.41$  $21.42$   $21.43$   $21.5$   $21.6$  JPA  $21.61$   $21.62$ 21.63 21.7 Guice 21.7.1 21.7.2 21.7.3 21.7.3 21.7.4 Guice 21.8  $\text{Struts 2}$  21.8.1 Action 21.8.2 Action 21.8.3 Action 21.9  $22$  Struts 2+Spring 2+iBATIS 80  $\text{Struts 2}$  Spring 2 iBATIS  $22.1$   $22.2$   $22.3$  $22.31$   $22.32$   $22.4$   $22.41$  $22.42$   $22.43$   $22.5$   $22.6$  DAO  $22.61$  iBAITS DAO  $22.62$  Spring  $22.7$  Struts 2  $22.7.1$  $\text{struts} \times \text{m} \times 7.2$  Action  $22.7.3$  web.xml $22.7.4$   $22.8$   $23$  Struts 2+Spring 2+Hibernate 3 and 90 SSH 2 SSH Struts+Spring+Hibernate
struts+Spring+Hibernate
struts+Spring+Hibernate
struts+Spring+Hibernate
struts+Spring+Hibernate
struts+Spring+Hibernate
struts+Spring+Hibernate
struts+Spring+Hibernate
struts+Spring+Hibernate
struts  $\lambda$ ava EE $\alpha$  23.1  $\alpha$  23.1.1  $\alpha$  23.1.2  $231.3$   $23.2$   $23.21$   $23.22$   $23.3$ 23.3.1 Struts 2 23.3.2 Hibernate 23.3.3 Spring 23.3.4 23.3.5  $23.36$   $23.37$   $23.38$   $23.4$   $24$ Struts 2+Spring 2.5+JPA 70 Struts 2+Spring 2.5+JPA Java  $\rm EE$  , we can also see Java EE Java EE

 $24.1$   $24.1.1$   $24.1.2$   $24.2$ 24.2.1 Struts 2 24.2.2 Spring Struts 2 24.2.3 JPA 24.2.4 24.2.5 24.2.6 24.3 24.4 24.4.1 role function 24.4.2 user role 24.5 24.5.1  $24.5.2$   $24.5.3$   $24.6$   $24.61$  $2462$  24.63  $247$  24.7.1  $24.7.2$   $24.7.3$   $24.8$   $24.81$  $2482$   $2483$   $249$ 24.10 A struts.properties B struts-default.xml C JPA C.1 C.2  $C.21$  @TableC.2.2 @SecondaryTableC.2.3 @SecondaryTablesC.2.4 @ColumnC.2.5 @JoinColumnC.2.6 @JoinColumnsC.2.7 @PrimaryKeyJoinColumnC.2.8 @PrimaryKeyJoinColumnsC.2.9 @JoinTableC.2.10 @UniqueConstraintC.3  $C.31$  @IdC.3.2 @IdClassC.3.3 @EmbeddedIdC.3.4 @GeneratedValueC.35 @SequenceGeneratorC.36 @TableGeneratorC.4 C.4.1  $@BasicC.4.2$   $@EnumeratedC.4.3$   $@TemporalC.4.4$   $@LobC.4.5$ @TransientC.5 C.5.1 @OneToOneC.5.2 @ManyToOneC.5.3 @OneToManyC.5.4 @ManyToManyC.5.5 @MapKeyC.5.6 @OrderByC.6 C.6.1 @EmbeddableC.6.2 @EmbeddedC.6.3 @AttributeOverrideC.6.4 @AttributeOverridesC.65 @AssociationOverrideC.66 AssociationOverridesC.7 C.7.1 @InheritanceC.7.2 @DiscriminatorColumnC.7.3 @DiscriminatorValueC.7.4 @MappedSuperclassC.7.5  $\qquad 4 \qquad C.8 \qquad C.9 \qquad C.91$ @PrePersistC.9.2 @PostPersistC.9.3 @PreRemoveC.9.4 @PostRemoveC.9.5 @PreUpdateC.9.6 @PostUpdateC.9.7 @PostLoadC.9.8 @EntityListenersC.9.9 @ExcludeDefaultListenersC.9.10 @ExcludeSuperclass-ListenersC.10  $\degree$  C.10.1 @PersistenceUnitC.10.2 @PersistenceUnitsC.10.3 @PersistenceContextC.10.4 @PersistenceContextsC.10.5 @PersistencePropertyC.11 C.11.1 @NamedQueryC.11.2 @NamedQueriesC.11.3 @NamedNativeQueryC.11.4 @NamedNativeQueriesC.11.5 @QueryHintC.11.6 @ColumnResultC.11.7 @EntityResultC.11.8 @FieldResultC.11.9 @SqlResultSetMappingC.11.10 @SqlResultSetMappings

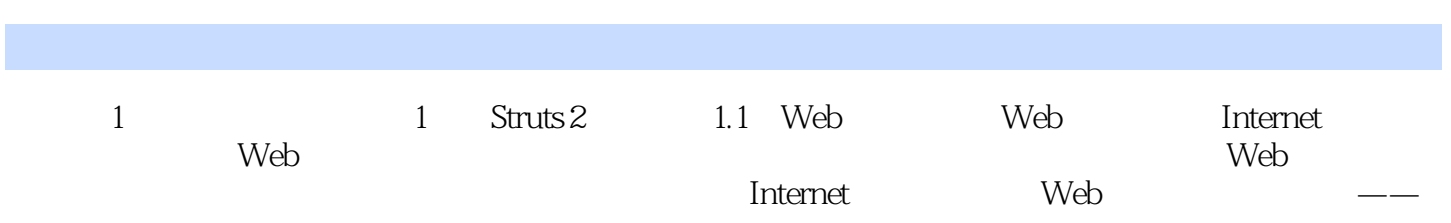

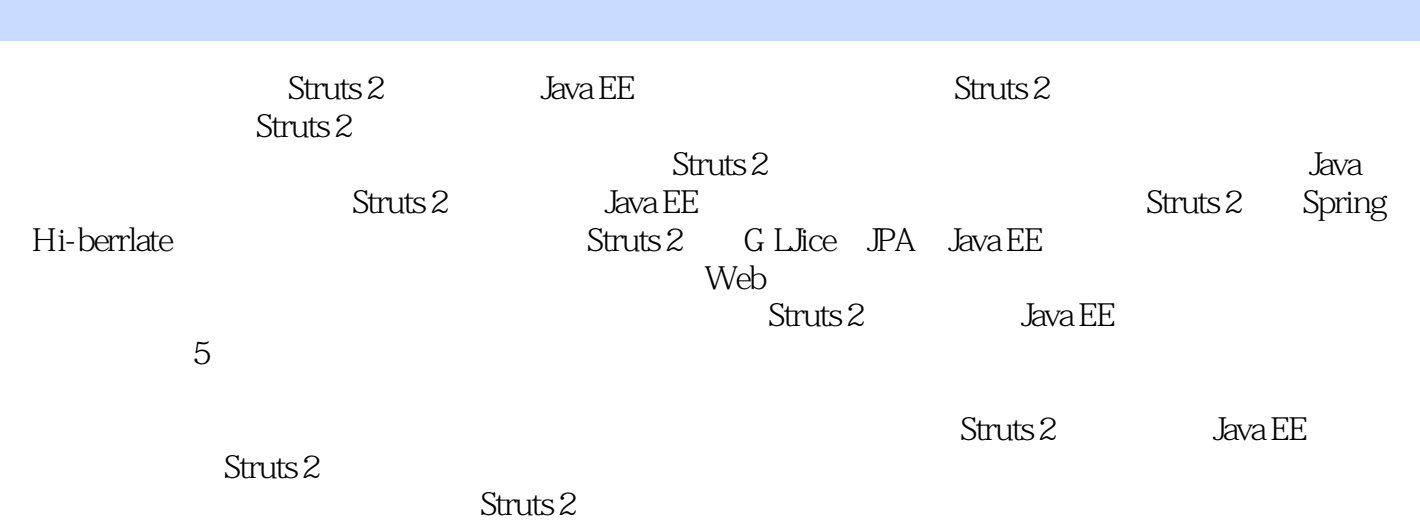

 $1$  $2\,$ 3 Struts2 !

本站所提供下载的PDF图书仅提供预览和简介,请支持正版图书。

:www.tushu000.com